**股票开户后怎么撤销:股票开户还在进行中能取消吗?-**

**五、股票刚开户还没邦定银行卡,现在想撤销怎么办**

**六、银行卡以前开通了炒股票,我现在想取消炒股票,怎么取消**

&nbsp

 $1.$  $2.$ 

 $3.$ 

 $\alpha$  and  $\alpha$  and  $\alpha$  and  $\alpha$  and  $\alpha$  and  $\alpha$  and  $\alpha$  and  $\alpha$ 

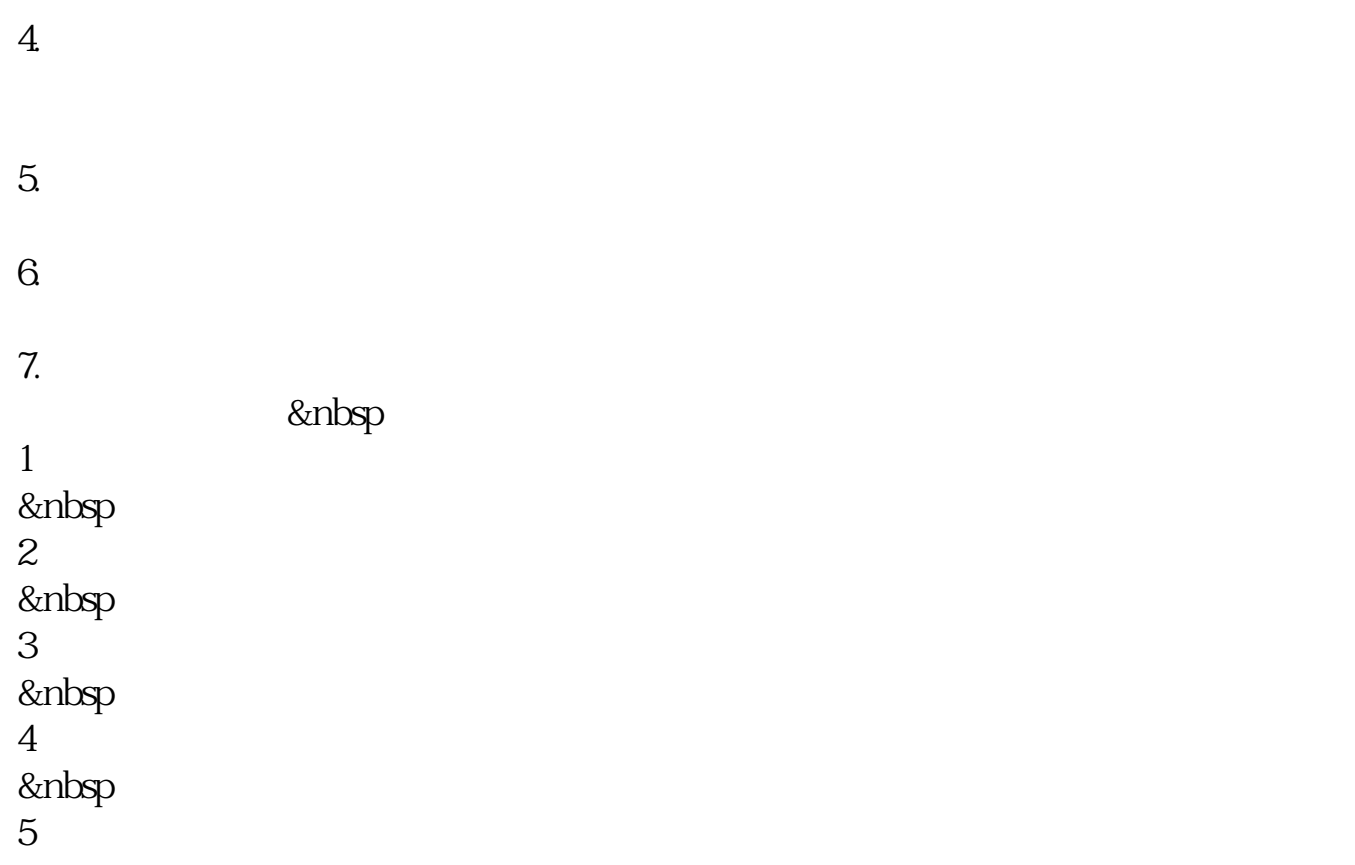

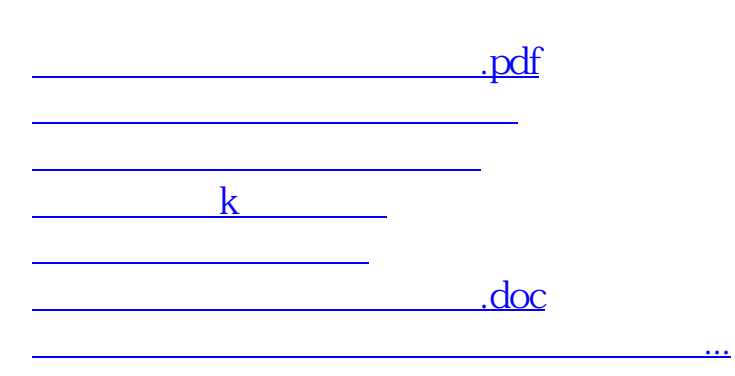

<u><https://www.gupiaozhishiba.com/chapter/11610838.html></u>